# **UN LOGICIEL OUVERT POUR L'ÉCOLE « BOISSON - SANTÉ - SÉCURITÉ »**

#### **Alain LESCHER**

En novembre 1985, avec l'aide de l'EPI, l'ADEIC-FEN lançait un concours de logiciels éducatifs sur le thème "consommation - santésécurité".

Mon logiciel "Boisson - santé - sécurité" a obtenu le troisième prix, certainement pas pour ses qualités techniques puisque je suis un nouveau venu à l'informatique, mais pour sa démarche pédagogique. Je le présente ici avec quelques réflexions personnelles

A l'aube de l'informatique à l'école, et en ce qui concerne les logiciels, on constate :

- d'une part, que les utilisateurs condamnent massivement le recul pédagogique engendré par les pratiques répétitives et monotones des produits proposés,
- d'autre part, le manque de recherche et d'expérimentations.

On s'est enfermé dans une forme de logiciels calqués sur des démarches pédagogiques les plus mauvaises. L'ordinateur n'a rien apporté de neuf dans nos classes : on l'a plié à nos habitudes puis l'on a tenté, après coup, d'élaborer une théorie de l'informatique à l'école. L'application a précédé la réflexion et les résultats sont :

- un plan IPT, qui n'engendre bien souvent dans les classes que lassitude et désintérêt, et pour les théoriciens de l'informatique scolaire une tendance à l'abandon de l'aspect logiciel (qui ne survit que par les promesses commerciales dont il est porteur)
- une fuite en avant dans la recherche de nouveautés technologiques, mais où, comme précédemment, l'application semble précéder la réflexion. C'est le cas de la télématique et de la robotique. Les moyens importants mis en œuvre ne sécrètent, au mieux, que des comptes rendus d'expériences en classe. C'est peu.

Les théories neuves, dynamisantes, génératrices de démarches sont rares, voire inexistantes. On se contente de plaquer la technologie sur nos vieilles pratiques pédagogiques. La motivation, liée à la nouveauté, s'épuisant rapidement, apparaît la lassitude et la nécessité d'applications nouvelles, c'est la fuite en avant.

Une demande générale de logiciels dont les contenus relèveraient d'une démarche pédagogique véritable et spécifique :

- développement de l'apprentissage du travail autonome,
- mise en situation réelle de recherche des élèves, et utilisation de l'ordinateur pour cette recherche,
- conception de programmes ouverts.

Il faut, d'autre part, des programmes éliminant tout jugement de valeur, personnification de la machine, couleurs agressives, musiques inutiles... (que dire des logiciels dit de "2ème génération" dans lesquels l'animation est aussi magnifique que les contenus banals et les démarches creuses).

Sur la base de ces réflexions, ainsi que sur des constatations pratiques relevées en salle informatique (énervement des élèves après une séance d'utilisation de didacticiels, leur fébrilité à faire défiler les écrans, les difficultés de compréhension et de mémorisation des messages-écrans qu'ils rencontrent, leur plaisir à écrire du texte...), ; j'ai conçu le logiciel "Boisson, santé, sécurité".

Avant d'aborder sa description, il me semble fondamental de préciser que mon travail doit être perçu comme une expérimentation, un produit vivant, modifiable, adaptable, un outil de réflexion pour l'élaboration d'autres logiciels. Cela sous-entend une utilisation critique et surtout un échange entre utilisateurs et concepteur.

A ce niveau d'ailleurs, se situe pour l'enseignant la véritable révolution informatique, à savoir la possibilité de concevoir collectivement une démarche pédagogique. Jusqu'à présent, l'instituteur (trice) se trouvait seule) avec sa réflexion, sa démarche et ses méthodes, l'équipe pédagogique d'une école, sans en diminuer sa valeur n'ayant qu'une portée limitée étant donné le nombre réduit de ses membres. L'informatique nous apporte en effet la possibilité d'une dynamique créatrice, plus collective dans l'élaboration ou la modification de logiciels.

### **DESCRIPTION, DÉROULEMENT ET OBJECTIFS DU LOGICIEL « BOISSON SANTÉ SÉCURITÉ »**

1) Il contient une « documentation enseignant » à imprimer dans la quelle on trouve :

- une description succincte de 6 parties du logiciel (4 parties CM et 6°/5° et 2 parties 6°/5° uniquement),
- des conseils pratiques.

Le menu initial propose aussi l'édition d'une "documentation élève" au nombre d'exemplaires désiré. L'élève y trouvera les consignes et le matériel nécessaire à son travail et assurant son autonomie (graphiques de références, tableaux...)

2) au départ, il est demandé à l'élève :

- d'établir, par une enquête (supermarchés, épiceries, à la maison...), une liste de boissons avec leurs caractéristiques (degrés d'alcool, composition, etc.)
- d'introduire tous ces renseignements dans la machine, chacun constituant son propre fichier, et tout le travail ultérieur s'appuiera sur les données de ce fichier personnel.

Il en résulte une application réelle de l'individualisation du travail et de l'autonomie de l'élève : il crée son fichier à son rythme. L'ordinateur analyse les données à l'issue de chaque séance et indique le ou les types de boissons qui manquent. L'élève les y entrera après nouvelle enquête. La pratique a montré que 3 séances de 45 minutes en moyenne étaient nécessaires pour la constitution d'un fichier complet.

L'objectif poursuivi ici, dans le cadre de l'éducation à la consommation est l'éveil du sens critique et la perception par le vécu des différentes familles de boissons et leurs compositions.

Sur le plan de l'utilisation de l'outil informatique l'objectif est triple :

a) développement de l'individualisation du travail et apprentissage de l'autonomie,

b) perception de l'utilisation de l'ordinateur comme machine de tri et de calcul (et non pas télévision diffusant seulement des animations),

c) interactivité, non plus dans le cadre fermé "élève-ordinateur", mais sur la base de la relation triangulaire :

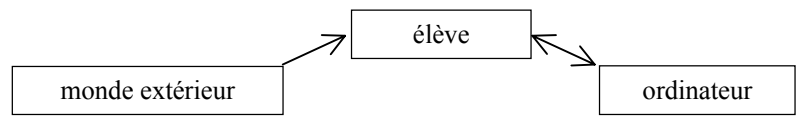

3) une fois le fichier complet, l'élève a accès à 3 parties d'exercices (niveau CM) et 5 parties d'exercices (niveau 6°/5°). Entre chaque partie, une grille apparaît indiquant à l'élève ce qu'il a fait, ce qui lui reste à voir et lui donnant la possibilité de quitter le logiciel.

Parties d'exercices

a) CM et 6e/5e

- qu'est-ce que le % d'alcool ?
- alcool et accidents
- les boissons de la semaine
- b) 6e et 5e seulement
	- ivre... avec quoi ? combien de temps ?
	- les boissons dites pures

# *- Qu'est-ce que le % d'alcool ?*

Cette partie, utilisant le fichier de l'élève, relève d'une démarche classique et vise à l'acquisition de la notion de pourcentage de volume, nécessaire à la suite du travail. La machine fournit à l'élève, via l'imprimante, les graphiques horizontal et vertical des boissons alcoolisées de son fichier.

A partir des documents, l'élève travaillera (recherche de pourcentage d'alcool d'une boisson donnée et classement des boissons, par ordre décroissant de leur teneur en alcool).

A noter l'aspect interdisciplinaire du logiciel dans une approche en situation de la notion de pourcentage et de l'utilisation des graphiques. Dans cette même partie, l'élève devra faire le commentaire d'un dessin : l'objectif étant la perception de la nocivité de l'alcool grâce à la participation au niveau de l'expression écrite.

#### *- Alcool et accidents*

Cette partie, dans laquelle on retrouve la participation au niveau de l'expression écrite, se fixe pour objectif la perception de la relation alcool-accidents.

C'est :

- dans un premier temps, l'analyse et le commentaire du graphique fourni par la documentation élève) de l'alcoolémie moyenne selon le jour de la semaine,

- dans un deuxième temps, la rédaction de la fin de trois textes, la perception "alcool-accidents" apparaissant, au niveau affectif, dans le jeu du "vécu-imaginaire".

## *Les boissons de la semaine*

Recherche, sous forme de jeu, d'une liste idéale de boissons. L'élève fera son choix, dans son propre fichier présenté par type de boissons. Chaque liste constituée donnera lieu à un commentaire de l'ordinateur que j'ai cherché à rendre plaisant, et adressé nommément à l'élève.

#### *- Ivre avec quoi... combien de temps ?*

Cette partie se fixe pour objectif, autant (sinon plus) le travail sur documents (tableaux fournis dans la documentation élève) que l'acquisition de la notion d'alcoolémie.

L'interactivité relève du schéma :

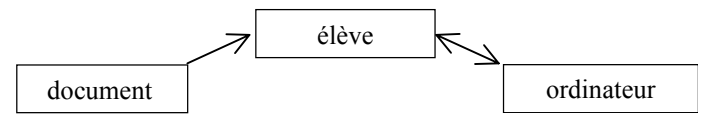

La compréhension du tableau permettra à l'élève la résolution d'un problème simple, dont il chiffrera lui-même les données.

# *- Les boissons dites pures*

Nous retrouvons l'apprentissage de notions par le vécu : la prise de conscience se faisant jour à travers l'action de création d'un fichier personnel (fichier des analyses de différentes eaux minérales).

La perception de l'existence de sels minéraux, et du fait que même l'eau n'est pas une boisson 'neutre", constitue l'objectif.

A noter dans cette partie, l'utilisation active des conversions des mesures de poids.

### **ÉVALUATION DU TRAVAIL**

Elle se fera sur la base des nombreuses copies d'imprimantes fournies par la machine tout au long du logiciel. L'élève pourra les réunir en un dossier, qui fera apparaître entre autres :

- la liste des boissons du fichier,
- les graphiques s'y rattachant,
- les textes et les commentaires élaborés par l'élève, les résultats obtenus aux divers exercices et problèmes ...

Malgré l'abondance des copies de l'imprimante, le coût d'utilisation du logiciel reste modique : 80 centimes par élève (documentation élève + divers documents = 8 feuilles à 10 centimes).

# **TEMPS MOYEN NÉCESSAIRE**

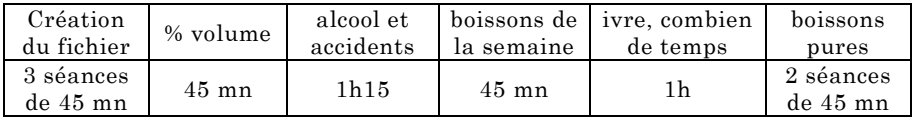

#### **EN CONCLUSION**

Je demande l'indulgence, sur le plan de la programmation, pour ce travail d'amateur (lenteurs, graphismes sommaires ..) et je remercie le Jury, qui a perçu ma démarche et ne s'est pas trop attaché à l'aspect extérieur du travail.

Je reviens sur la nécessité, dans le cadre de l'Éducation nationale, d'une véritable recherche sur les logiciels par la création d'équipes d'enseignants et d'informaticiens. Il faut briser le cadre dans lequel est enfermé le didacticiel. Envisager celui-ci comme un produit ludique conduit à une impasse. L'autonomie résulte d'un effort, un effort consenti de l'enseigné. C'est un aspect fondamental de l'évolution pédagogique que peut permettre l'ordinateur.

Il faut tout tenter pour imposer un outil ouvert, réellement efficace, évolutif, expérimental. Le didacticiel deviendra-t-il vivant, actif, utile, ou ne restera-t-il que la façade brillante, mais creuse de l'utilisation sans recherche de l'informatique à l'école ?

Alain LESCHER

Alain LESCHER LE BULLETIN DE L'EPI